## **RIPETIZIONE**

prof.ssa Grandillo

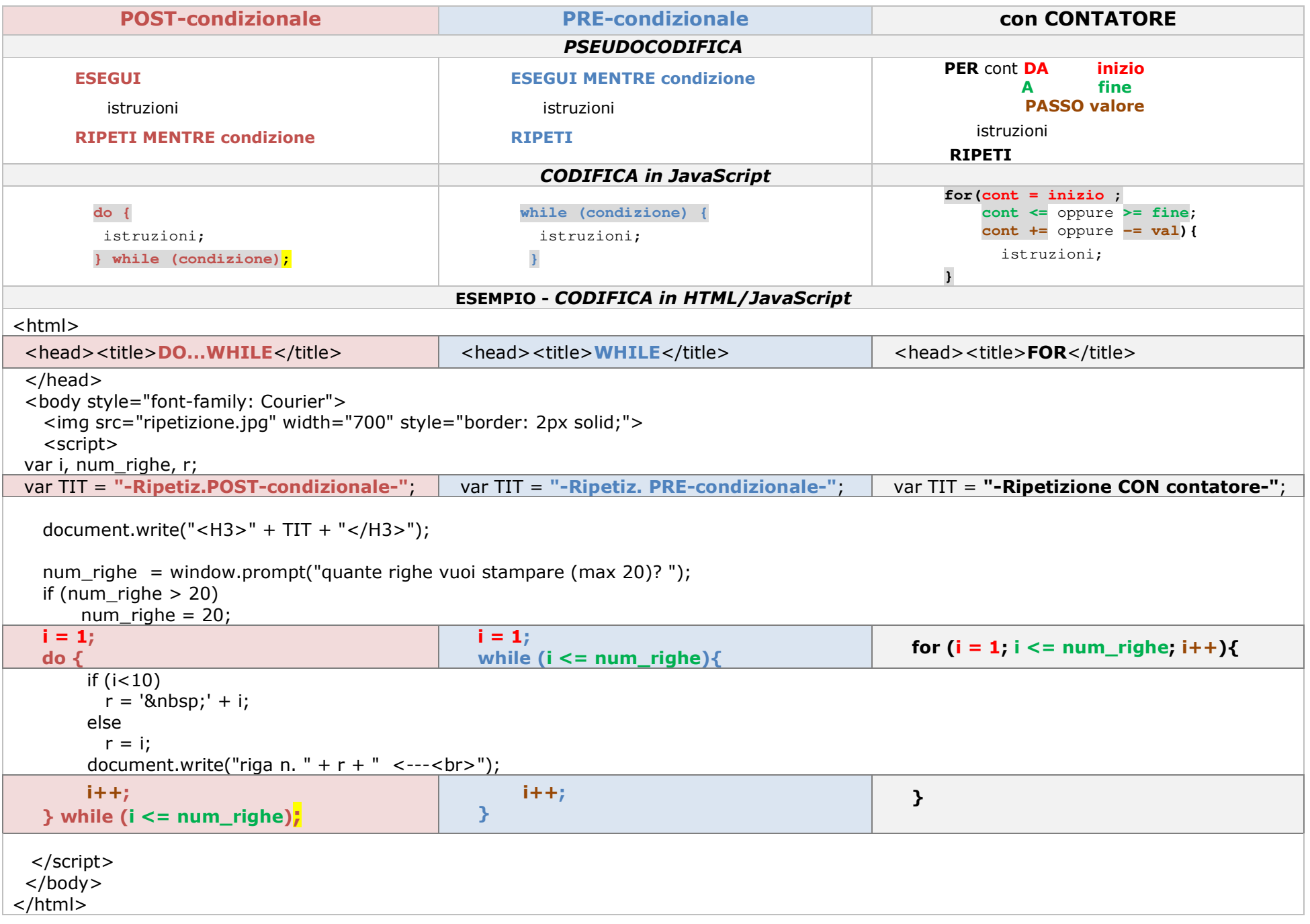